### **apoBank Video-Beratung**

Technische Hinweise

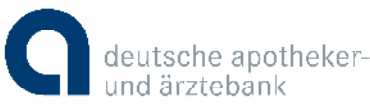

#### **Technische Hinweise für die Video-Beratung der apoBank**

Unsere erfahrenen Online-Berater beantworten Ihnen schnell und unkompliziert Ihre Fragen rund um das Thema Finanzen. Genauso wie in der Filiale können Sie sich im direkten Gespräch zu unseren Produkten und Leistungen beraten lassen und diese auf Wunsch auch direkt abschließen.

#### **1. Allgemeine Hinweise**

#### 1

Sie können die Video-Beratung der apoBank ganz einfach von Ihrem PC/ Laptop, Tablet oder Smartphone aus nutzen. Der Zugriff erfolgt über www.apobank.de/video-beratung. Eine Software-Installation, die Anlage eines Benutzerkontos oder die Anmeldung zum Online-Banking sind nicht erforderlich.

### 2

Für die Nutzung mit Smartphone bzw. Tablet laden Sie sich zunächst die "Empathy App" auf das genutzte Gerät. Rufen Sie die App auf, wählen die apoBank aus und starten das Gespräch mittels des Buttons "Chat starten".

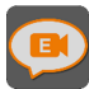

## 3

Ob unser Video-Berater Sie sehen kann, können Sie jederzeit selbst entscheiden. Hierzu wählen Sie einfach, ob Sie per Tastatur oder per Webcam/ Kamera und Sprachfunktion mit unseren Online-Beratern kommunizieren möchten.

#### 4

Bitte beachten Sie unsere Nutzungsbedingungen zur Online-Beratung sowie unsere Sicherheitshinweise zum Schutz Ihres Gerätes. Die Nutzungsbedingungen finden Sie ebenfalls unter www.apobank.de/video-beratung.

## **apoBank Video-Beratung**

Technische Hinweise

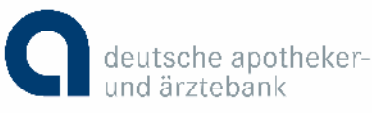

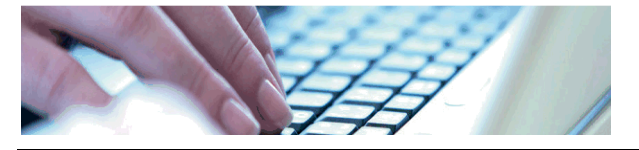

#### **2. Systemvoraussetzungen**

## 1 Browser

Folgende Browser werden unterstützt

- Internet Explorer ab Version 8
- Mozilla Firefox ab Version 10
- Google Chrome ab Version 18
- Safari ab Version 5

# 2 Mikrofon/ Kamera/ Lautsprecher

Als Mindestvoraussetzung für den Video-/ Audio-Chat mit Ihrem Computer, sollte dieser über Mikrofon und Lautsprecher verfügen. Eine Kamera (Webcam) wird nur dann benötigt, wenn Sie Ihr Videobild an den Online-Berater übertragen möchten. Zur Übertragung des Bildes sollte die Kamera eine Mindestauflösung von 640x480 Pixel haben. Die Bildqualität verbessert sich durch: Autofocus, Autohelligkeit sowie Autoweißabgleich. Auch wenn Sie selbst keine Kamera verwende möchten, ist der Online-Berater in der Video-Beratung für Sie sichtbar.

# 3 Schnelle Internetverbindung

Bei der Video-Beratung wir ein hohes Datenvolumen übertragen. Daher sollten Sie über eine Internetverbindung mit einer Bandbreite von mindestens 6 MBit pro Sekunde verfügen – empfohlen werden 16 MBit pro Sekunde.